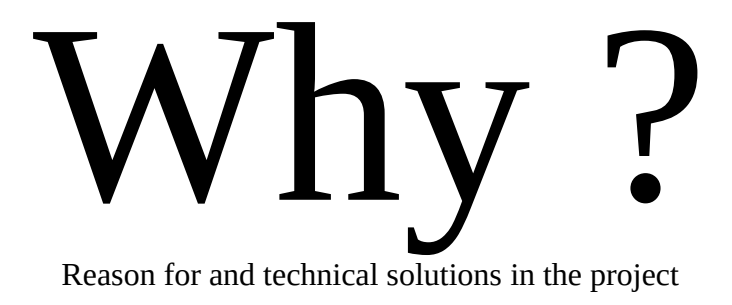

by John-Eric Söderman

Copyright 2023 John-Eric Soderman

Licensed under the Apache License, Version 2.0 (the "License"); you may not use this file except in compliance with the License. You may obtain a copy of the License at

www.apache.org/licenses/LICENSE-2.0

Unless required by applicable law or agreed to in writing, software distributed under the License is distributed on an "AS IS" BASIS, WITHOUT WARRANTIES OR CONDITIONS OF ANY KIND, either express or implied. See the License for the specific language governing permissions and limitations under the License.

# **Table of Contents**

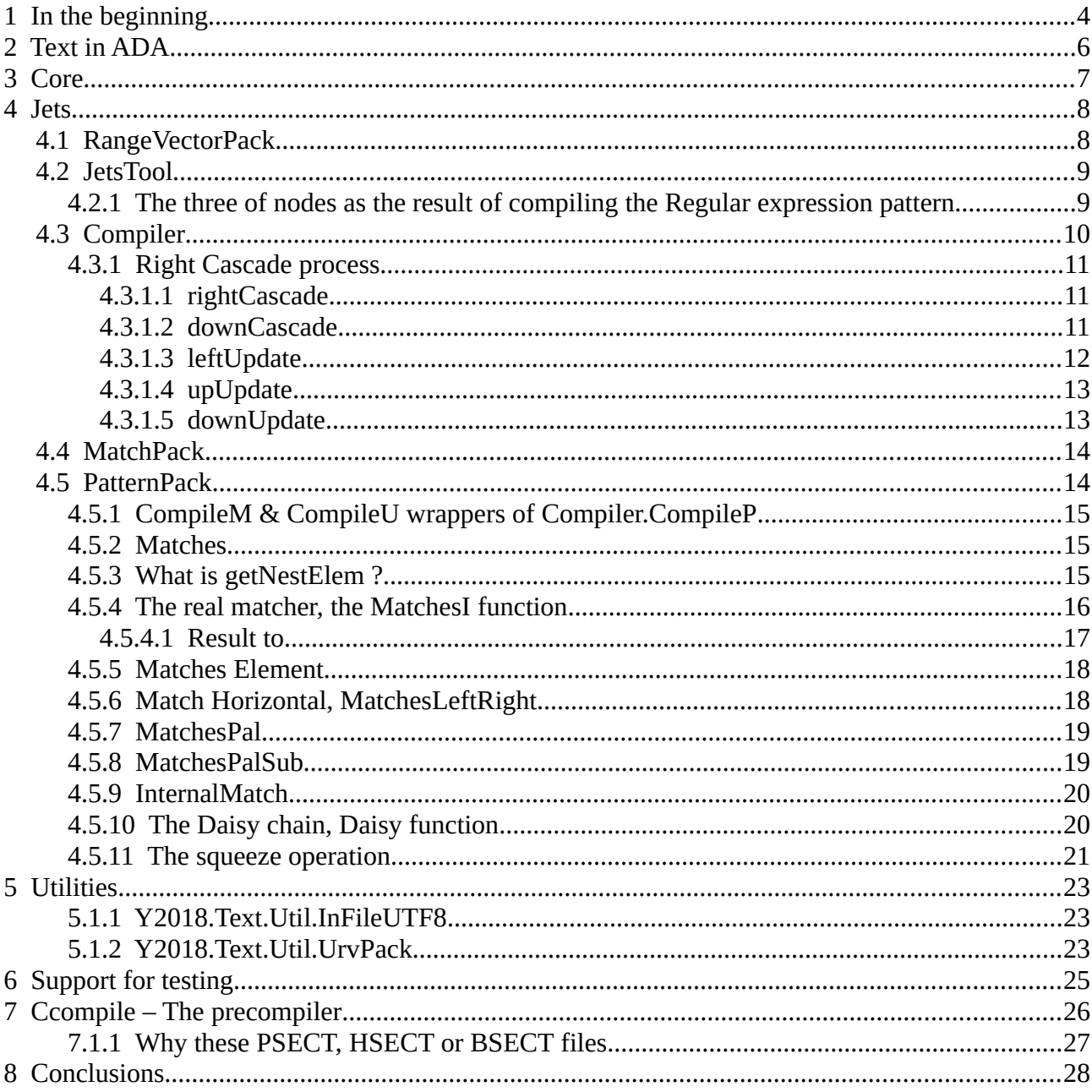

# <span id="page-3-0"></span>**1 In the beginning**

In this document we try to explain the question "Why ?". To use Y2018-Text project you have to read the HTML of the project [Regular Expression in ADA, Y2018-Text-project](https://hellvik.github.io/) (https://hellvik.github.io/)

We try to build a base for Regular Expression handling independent of any natural language as presented by the work done by Unicode.org but there are limits.

The list of codepoints extends for every version and in the project are tools for extending list of defined codepoints. It seems that Unicode.org still has much work to do to reach the target of including all form of scripts into the standard.

In this document we try to reserve the words 'character' and 'string' for ADA Character (a byte which is a part of UTF-8 form byte group) and ADA String, a byte array containing ADA Characters. The result is that we use the terms *codepoint* and *codepoint array* (or the type name CFix) as a replacement for character and string when we refer to these 21-bit entities or arrays.

The use of Codepoint, CFix and CVar (a variable length CFix type) is presented at Regular Expression in ADA, Y2018-Text-project project pages. This project has no support for UTF-16 or UTF-32 and suggest that these 'standard types' ( Wide\_String, Bounded\_Wide\_String, Unbounded\_Wide\_String, Wide\_Wide\_String, Bounded\_Wide\_Wide\_String, Unbounded\_Wide\_Wide\_String ) is not used in ADA code using this project if possible. About UTF-8 'standard types' (Bounded\_String, Unbounded\_String) has the same problems and the same suggestion applies don't use if possible<sup>[1](#page-3-2)</sup>. It seems that the support in ADA has a huge amount of errors and inconsistency in the specification of these types.

<span id="page-3-1"></span>The target for Regular Expression in ADA, Y2018-Text-project is an implementation of Regular Expression and the most interesting part can be found in the subchapter The Daisy chain (page Error: Reference source not found ) where we use multi threading feature of ADA as a solution. On a multi-threading platform this maybe a faster solution than an old single thread solution, but is has it's drawbacks.

A change to the original implementation of Regular Expression in Perl language is that we don't return the result as codepoint-arrays (or strings in Perl) but we return index pairs (Q\_A type) of the codepoint-array which was the target for the search (page [17](#page-16-0) ).

All packages are sub-packages to Y2018

package Y2018 is

<span id="page-3-2"></span>[1](#page-3-1) The problematic definition is *function "&" (Left : in String; Right : in Unbounded\_String) return Unbounded\_String* and *function "&" (Left : in String; Right : in Bounded\_String)*

*return Bounded\_String* which makes it impossible to join a string to a string from left to right without parentheses and casting. To make it worse, it is in the standard and cannot be changed without loosing upward compatibility

```
Version:constant String:="2";
end Y2018;
```
and to Y2018.Text packages

```
package Y2018.Text is
      Version:constant String:=Y2018.Version & ".5.0";
end Y2018.Text;
```
The target is a natural language independent solution for text handling based on the work of Unicode.org. There exists problem areas

- <span id="page-4-0"></span> $\checkmark$  Title case is not language independent. A change from lower case or upper case cannot be done to title case if you don't know in which language the text is written<sup>[2](#page-4-1)</sup>
- <span id="page-4-2"></span> $\checkmark$  Turkish and Azerbaijan uses a casing of i-letter in a way that is not supported here<sup>[3](#page-4-3)</sup>
- <span id="page-4-4"></span> $\vee$  Case conversion from one codepoint to many is not supported<sup>[4](#page-4-5)</sup>
- <span id="page-4-6"></span> $\triangleright$  Definition of a word in Western languages varies and word-support is only partly supported through the  $[\wedge \wedge]$  pattern marker<sup>[5](#page-4-7)</sup>
- <span id="page-4-8"></span> $\triangleright$  Possibility of construction of a codepoint from more than one is not supported. The rule is that one codepoint (21-bits) is one Unicode.org codepoint entity $6$

Above some of the limits in Latin based scripts, as an example, in our efforts to handle text not knowing which language the text is written in.

We are not repeating information from Regular Expression in ADA, Y2018-Text-project pages but to enlarge and explain why things works as described on the project pages.

<span id="page-4-1"></span>[<sup>2</sup>](#page-4-0) In german all nouns starts with titlecase/ uppercase codepoint but how do we know if the text is german and the word is a noun ?

<span id="page-4-3"></span>[<sup>3</sup>](#page-4-2) Uppercase I converts to lowercase ı-letter (lowercase dotless i) and uppercase İ-letter (uppercase I with dot above) to i-letter (i-letter, with dot above)

<span id="page-4-5"></span>[<sup>4</sup>](#page-4-4) In Unicode.org standard it is possible to construct a codepoint from more than one codepoint

<span id="page-4-7"></span>[<sup>5</sup>](#page-4-6) This has been a problem solved in telephone books in names with prefixes (von, af)

<span id="page-4-9"></span>[<sup>6</sup>](#page-4-8) In swedish writing some sounds of the spoken language is written with a combination of two or three letters and varying depending on if it is present, past or future tense. We are not talking about 'endings'.

# <span id="page-5-0"></span>**2 Text in ADA**

ADA (2012) don't support Unicode characters although UTF-8 is supported but …

In this project we enlarge support for Unicode characters as Unicode charters or as Unicode.org calls them CODEPOINT's. This 'enlargement' is done only for literals by introducing two entities in the language

(1) "XYZ"c – corresponding to a constant Codepoint array

(2) 'Y'c – corresponding to a constant Codepoint value

This solution is not supported even in ADA 2022 and maybe in the future something like it will be in ADA, but before this happens code with these entities must be preprocessed (page [26](#page-25-0) ) so that these entities can be replaced with valid ADA literals.

## <span id="page-6-0"></span>**3 Core**

To make this type of Regular Expression possible a base package is needed, containing

- support for Codepoint (21-bit entity)
- fixed and variable array like support for Codepoint (CFix & CVar)<br>• conversion between Character (LITE-8) and Codepoint
- conversion between Character (UTF-8) and Codepoint
- and some added features
	- hexadecimal support for Codepoint arrays
	- correct overloading of &-operator between Character, CFix and CVar
	- $\circ$  overloading of relational operators i.e. =, <, >, <= and >=

```
package Y2018.Text.Core is
   type TRINITY is (TRI_TRUE,TRI_FALSE,TRI_UNDEF);
   type CodePoint is range 0 .. 2097151;
     for CodePoint'Size use 21;
   type CFix is Array(Positive range <>) of CodePoint;
  CodePoint_Space: constant CodePoint :=CodePoint'Val(16#20#);
  CodePoint_Replacement_Character: constant CodePoint:=CodePoint'Val(16#FFFD#);
 Null_CFixX : CFix(1 .. 0); -- used only for defining Null_CFix as a constant
  Null_CFix: constant CFix := Null_CFixX;
  CFix_Space:constant CFix:=(1=>CodePoint'Val(16#20#));
end Y2018.Text.Core;
```
Mostly the support is done through following sub packages:

- definition y2018-text-core-cvarpack.ads and the body y2018-text-core-cvarpack.adb
- definition y2018-text-core-str.ads and the body y2018-text-core-str.adb
- definition y2018-text-core-utf.ads and the body y2018-text-core-utf.adb

As a base we need static tables Y2018.Text.Core.C32 (table for converting 8 to 21 bit), Y2018.Text.Core.C8 (table for converting 21 to 8 bit), Y2018.Text.Core.GC (tables for connecting General Code value to codepoint) and Y2018.Text.Core.Ultcase (table for converting between upper, lower and title case). Y2018.Text.Core.GC and Y2018.Text.Core.Ultcase changes from Unicode version to newer version.

## <span id="page-7-1"></span>**4 Jets**

Package Y2018.Text.Jets is the base for Regular Expression handling in the project.

```
package Y2018.Text.Jets is
   type I_A is array (1..2) of Integer;
   type I_A_ARRAY is Array(Integer range <>) of I_A;
      -- < more Constants > --
   type MCHAR_AR is Array(Integer range <>) of CodePoint;
   type REQ_TY is (REQ_BEGIN, REQ_CHAR, REQ_PERIOD, REQ_CLASS_ELEM, REQ_CLASS, 
     REQ_PALCAP, REQ_PAL, REQ_UPDOWN, REQ_CLASS_CHAR, REQ_CLASS_RANGE, 
     REQ_CLASS_GC, REQ_CLASS_GCU, REQ_CLASS_SET, REQ_CLASS_OTHER,
     REQ_POS, REQ_NEG, REQ_NULL);
   function subIA(value:CFix;a:I_A) return CFix;
  function subIA(value:String;a:I_A) return String;
  function subIA(value:CVar;a:I_A) return CVar;
   function To_String(ia:I_A) return String;
end Y2018.Text.Jets;
```
Use of defined types

- $\triangleright$  I A defines a range usually in a CFix or CVar array but is also used for Ada Strings.
- $\triangleright$  I\_A\_Array used in returning the result of a successful Regular expression search
- ➢ REQ\_TY contains the type values of a pattern compilation

Two basic function is defined here

- subIA a sub-range of a CFix, CVar or String. Note the range is always in 21-bit codepoint entities.
- To String returns the I  $\,$  A value nicely for test purposes

Sub-packages are

- ✗ RangeVectorPack (page [8](#page-7-0) ) uses only the Core package of Y2018-Text
- ✗ JetsTool (page [9](#page-8-1) ) uses RangeVectorPack
- ✗ MatchPack (page [14](#page-13-1) ) uses RangeVectorPack and JetsTool
- ✗ Compiler (page [10](#page-9-0) ) uses RangeVectorPack, JetsTool and MatchPack
- $x$  PatternPack (page 14) uses all above

This is the hierarchy of the packages in Jets and a base for the compilation of Jets and it's subpackages.

#### <span id="page-7-0"></span>**4.1 RangeVectorPack**

RangeVectorPack main use is to keep track of groups of CodePoints. A group is defined with Velem-type of codepoint-values from first (f) to last (l). Group cannot contain values from another group and if a group with last value plus one is the first value of next group they are joined to one group or to one Velem entity.

```
type Velem is
record
   f: Integer;
   l: Integer;
end record;
package Set_TY is new Ada.Containers.Ordered_Sets(
   Element_type => Velem,
  "lt" => less,
  "=" =" => equal);
```

```
private type RangeVector is tagged
record
  v: Set_TY.Set;
end record;
```
To handle values in a RangeVectorPack variable (not all):

- putC insert a range, from codepoint value first (f) to last (l), or insert a specific codepoint value
- putGC insert all values from an Unicode.org general class
- putSET update values from a Map TY, putSET is a way to include contents in a map of Set's (Map\_TY variable)
- exists check if this codepoint value is in the RangeVectorPack (or Set)

RangeVectorPack is the implementation of codepoint groups in a pattern. RangeVectorPack has it's own private type RangeVector which stores the ordered set.

Defined in RangeVectorPack but ..

```
package Map_TY is new Ada.Containers.Ordered_Maps(
   Key_Type=> Y2018.Text.Core.CVarPack.CVar,
   Element_Type=> Set_TY.Set,
   "<"=> lessUR,
  "="="gt; equal <math>\text{equal} \, \text{UP}</math>
```
a way to include codepoint groups from outside into RangeVectorPack sets (page [23](#page-22-0) ) using procedure putSet.

#### <span id="page-8-1"></span>**4.2 JetsTool**

Containing different utilities for the Y2018.Text.Jets package group.

#### <span id="page-8-0"></span>**4.2.1 The three of nodes as the result of compiling the Regular expression pattern**

A pattern is compiled (see page [10](#page-9-0) ) and as the result we get a three of RE\_Elem nodes. Every node is identified through a unique ID of type RE\_ID. All nodes are allocated in the heap and must be freed by a call of procedure RE\_ELEM\_Free.

```
subtype RE_ID is Integer range 0 .. Integer'Last;
NO_RE_ID: constant RE_ID := 0;
FIRST_RE_ID: constant RE_ID := 1;
type RE_Elem; – Note defined later
type RE_Elem_AC is access RE_Elem;
type RE_ARR is array(Integer range <>) of RE_Elem_AC;
package CHAR_PERIOD_CLASS_Vector_TY is new
  Ada.Containers.Vectors(Natural,RE_Elem_AC);
```
All nodes has also a type, "REQ\_TY" and this type is defined in Jest package and contains following values: REQ\_BEGIN, REQ\_CHAR, REQ\_PERIOD, REQ\_CLASS\_ELEM, REQ\_CLASS, REQ\_PALCAP, REQ\_PAL, REQ\_UPDOWN, REQ\_CLASS\_CHAR, REQ\_CLASS\_RANGE, REQ\_CLASS\_GC, REQ\_CLASS\_GCU, REQ\_CLASS\_SET,

REQ\_CLASS\_OTHER, REQ\_POS, REQ\_NEG, REQ\_NULL. Where value REQ\_NULL is node type not used.

From every node there exists two links

- left backward link, or a null<br>• right forward link, or a null
- right forward link, or a null

for some nodes (REQ\_PALCAP, REQ\_PAL, REQ\_UPDOWN, REQ\_POS, REQ\_NEG) there is also

- $up-up$  and backward
- down down and forward

The type of the root node is always REQ\_BEGIN, and left-link and up-link is null. Some node types exists only during the compilation and are removed after compilation ( REQ\_CLASS\_ELEM, REQ\_CLASS\_CHAR, REQ\_CLASS\_GC, REQ\_CLASS\_GCU, REQ\_CLASS\_SET, REQ\_CLASS\_OTHER) and a node of type REQ\_CLASS replaces these nodes.

To construct a node in the node-three following functions are used

- function CREATE\_RE(id:in out RE\_ID;reqv: REQ\_TY) return RE\_ELEM\_AC
- function CREATE\_RE(id:in out RE\_ID;reqv: REQ\_TY;vleft:RE\_Elem\_AC) return RE\_ELEM\_AC – update node in vleft with a (right-) linkvalue to this node and set (left-) link to point to the node of 'vleft'.
- function CREATE\_RE(id:in out RE\_ID;reqv: REQ\_TY;vleft:RE\_Elem\_AC;vup:RE\_Elem\_AC) return RE\_ELEM\_AC - update node in vleft with a (right-) linkvalue to this node and set (left-) link to point to the node of 'vleft'. Update also node in vup with a (down-) linkvalue to this node and set (up-) link to point to the node of 'vup'.

The CHAR\_PERIOD\_CLASS\_Vector construction is described in chapter Compiler stage 3 the Right Cascade process (page [10](#page-9-0) ) and use in chapter The real matcher, the MatchesI function (page [16](#page-15-0) ).

## <span id="page-9-0"></span>**4.3 Compiler**

This package contains the compiler of the pattern in a regular expression (don't mistake it with the preprosessor CCompile ,page [26](#page-25-0) ).

The call is following procedure:

**procedure compileP ( s : CFix; urv: RangeVectorPack.Map\_TY.Map := RangeVectorPack.Map\_TY.Empty\_Map ; ptc : out CompileResult)**

where

- s:  $CFix$  Pattern codepoint-array which is to be compiled to a node three<br>•  $urv: RangeVectorPack MAP<sub>1</sub> containing codenoint groups which may$
- urv: RangeVectorPack.MAP\_TY containing codepoint groups which may or may not be referenced in the pattern
- pct: out CompileResult the result of the compilation

The 'pct', an out structure, has following type:

```
type CompileResult is 
record
   state: PST_TY;
   top: RE_Elem_AC; - - link to root node 
   current:RE_ID;
   map:MatchPack.MatchID2RE_ID_TY.Map; 
     -- mapping of MatchID's to RE id's. Key is MatchID.
   pool:JetsTool.Pool_TY;
end record;
```
The compiler works in stages

- 1) read through the pattern and create temporary node three
- 2) replace to nodes with REQ\_CLASS construction for those nodes which should not be in a node three
- 3) read through the node three for updating of CHAR\_PERIOD\_CLASS vectors. Used for determine which pattern entity is possible first, the Right Cascade process (page [11](#page-10-2) ).

### <span id="page-10-2"></span>**4.3.1 Right Cascade process**

The process starts with the call **rightCascade(ptc.top,0)** . The target is to find all possibly starting codepoints in elements of a regular expression where there is possibly more than one alternative. The process is based on

- 1) rightCascade procedure rightCascade(currRE:RE\_Elem\_AC;depth:Integer:=0)
- 2) downCascade procedure downCascade(currRE:RE\_Elem\_AC;depth:Integer:=0) 3) leftUpdate boolean function leftUpdate(currRE:RE\_Elem\_AC;valueRE:RE\_Elem\_AC;depth:Integer:=0)
- 4) upUpdate procedure upUpdate(currRE:RE\_Elem\_AC;valueRE:RE\_Elem\_AC;depth:Integer:=0)
- 5) downUpdate boolean function downUpdate(currRE:RE\_Elem\_AC;valueRE:RE\_Elem\_AC;depth:Integer:=0)

The 'depth' value is only a support for testing of the process.

#### <span id="page-10-1"></span>*4.3.1.1 rightCascade*

```
In rightCascade we go through the note three and search for nodes of type REQ_CLASS, 
REQ PERIOD and REQ CHAR as can be seen from the code:
this:=currRE;
while this/=null loop
  case this.v is
 when REQ_PAL => downCascade(this,depth + 1);
 when REQ PALCAP => downCascade(this,depth + 1);
 when REQ BEGIN => null;
 when REQ CLASS => if this.left /= null then result:=leftUpdate(this.left,this,depth + 1);end if;
 when REQ_CHAR => if this.left /= null then result:=leftUpdate(this.left,this,depth + 1);end if;
 when REQ PERIOD => if this.left /= null then result:=leftUpdate(this.left,this,depth + 1);end if;
  end case;
this:=this.right;
end loop;
```
Although we are not interested in the 'result'.

#### <span id="page-10-0"></span>*4.3.1.2 downCascade*

In downCascade we go through the note three but only those parts delegated by the rightCascade and search for nodes of type REQ\_PAL or REQ\_PALCAP: begin case currRE.v is when  $REQ$   $PAL \Rightarrow$  that:=currRE.pal\_down; while that/=null loop if that.right/=null then rightCascade(that.right,depth  $+1$ );end if; that:=that.updown\_down;

```
 end loop;
when REO PALCAP \Rightarrow that:=currRE.palcap_down;
  while that/=null loop
  if that.right/=null then rightCascade(that.right,depth + 1);end if;
  that:=that.updown_down;
  end loop;
end case;
Although we are not interested in the 'result'.
Here we have two loops going through the vertical chain and if right link is found calling 
rightCascade.
```
#### <span id="page-11-0"></span>*4.3.1.3 leftUpdate*

This is the 'kernel' of the process, here we append a node to CHAR\_PERIOD\_CLASS\_Vector for a alternate start. Only nodes of type REQ\_CLASS, REQ\_CHAR and REQ\_PERIOD can get their vectors appended.

```
 function leftUpdate(currRE:RE_Elem_AC;valueRE:RE_Elem_AC;depth:Integer:=0) 
return Boolean is
   this:RE_Elem_AC;
   -- returns TRUE if the search uppwards/left is to continue
   -- returns FALSE if no search upwards/left should be done
  begin
   this:=currRE;
  while this/=null loop
    case this.v is
    when REQ_UPDOWN => upUpdate(this.updown_up,valueRE,depth + 1);
    when REQ_PAL =>
      if this.pal_down = null then null;
     elsif downUpdate(this.pal down,valueRE,depth + 1) = FALSE then
       return FALSE;
      else null;
      end if;
    when REQ_PALCAP =>
      if this.palcap_down = null then null;
     elsif downUpdate(this.palcap_down, valueRE, depth + 1) = FALSE then
       return FALSE;
      else null;
      end if;
     when REQ_BEGIN => null;
     when REQ_CLASS =>
      if this.class_min = this.class_maxORG then null;
      elsif this.class_greedy then null;
      else
       CHAR_PERIOD_CLASS_Vector_TY.Append(this.char_period_class_vector,valueRE);
      end if;
      if this.class_min > 0 then return FALSE; end if;
     when REQ_CHAR =>
      if this.char_min = this.char_maxORG then null;
      elsif this.char_greedy then null;
      else
      CHAR_PERIOD_CLASS_Vector_TY.Append(this.char_period_class_vector,valueRE);
      end if;
      if this.char_min > 0 then return FALSE; end if;
    when REQ_PERIOD =>
      if this.period_min = this.period_maxORG then null;
      elsif this.period_greedy then null;
```

```
 else
     CHAR_PERIOD_CLASS_Vector_TY.Append(this.char_period_class_vector,valueRE);
     end if;
     if this.period_min > 0 then return FALSE; end if;
   end case;
   this:=this.left;
  end loop;
  return TRUE;
 end leftUpdate;
```
#### <span id="page-12-1"></span>*4.3.1.4 upUpdate*

Return back to the top of the vertical chain, and call leftUpdate:

```
loop
  case that.v is 
 when \text{REQ}_\text{UPDOWN} \Rightarrow that:=that.updown_up;
 when others \Rightarrowif that.left /= null then result:=leftUpdate(that.left,valueRE,depth + 1);end if;
   exit;
  end case;
end loop;
```
#### <span id="page-12-0"></span>*4.3.1.5 downUpdate*

Go through the vertical chain from top to bottom and return any findings.

```
 function downUpdate(currRE:RE_Elem_AC;valueRE:RE_Elem_AC;depth:Integer:=0) 
return Boolean is
   that:RE_Elem_AC;
  this:RE_Elem_AC;
  cntTRUE:Integer:=0; -- TRUE if the search uppwards/left is to continue
  cntFALSE:Integer:=0;-- FALSE if no search upwards/left should be done
  function getLastOfRight(currRE:RE_Elem_AC) return RE_Elem_AC is
   this:RE_Elem_AC;
  begin
   this:=currRE;
  while this.right /= null loop this := this.right; end loop;
   return this;
  end getLastOfRight;
  begin
   that:=currRE;
  while that/=null loop
    if that.right/=null then
    this:=getLastOfRight(that.right); \leftarrow return back to vertical chain
   if leftUpdate(this, valueRE, depth + 1) then cntTRUE:=cntTRUE + 1;
    else cntFALSE:=cntFALSE + 1;
    end if;
   end if;
    that:=that.updown_down;
  end loop;
 if cntTRUE = 0 then return FALSE; -- halt the search
  else return TRUE;-- at least one thread returns TRUE for upwards/left search
  end if;
 end downUpdate;
```
### <span id="page-13-1"></span>**4.4 MatchPack**

As for all packages in Y2018-Text project with a name ending in 'Pack' then private type is key building block, in this case it is Match\_TY.

```
private type Match_TY is tagged
record
   map:MatchID2RE_ID_TY.map;
   id:MatchID;
end record;
```
The 'map' is an ordered map with link to every node in the search, but also containing the index pair to the codepoint-array where the found result exists. As key is the id of the node.

```
package MatchID2RE_ID_TY is new Ada.Containers.Ordered_Maps(
   Key_Type=> MatchID,
  Element_Type=> MatchID2RE_ID_Elem_TY,
   "<" => MatchID2RE_ID_less,
   "=" => MatchID2RE_ID_equal);
- - - and the definition of the element - - -
type MatchID2RE_ID_Elem_TY is record
  mid:MatchID; -- KEY
  re:RE_Elem_AC;
  ia:I_A;
  val_J:Integer;
end record;
```
This sums up what MatchPack is doing, it keeps an index of all nodes and a quick way to access individual nodes without reading through the links of the node three.

### <span id="page-13-0"></span>**4.5 PatternPack**

The node three from a pattern can be created with a call to a function (A and B) or if a pattern variable already exists then a call of a procedure (C and D)

- A) function compileM ( s : CFix ; urv : RangeVectorPack.Map TY.Map := RangeVectorPack.Map\_TY.Empty\_Map ) return Pattern\_AC
- B) function compileU ( s : CFix ; urv : RangeVectorPack.Map\_TY.Map := RangeVectorPack.Map\_TY.Empty\_Map ) return Pattern\_AC
- C) procedure compileM ( ptc : in out Pattern\_AC ; s : CFix ; urv : RangeVectorPack.Map\_TY.Map := RangeVectorPack.Map\_TY.Empty\_Map )
- D) procedure compileU ( ptc : in out Pattern\_AC ; s : CFix ; urv : RangeVectorPack.Map\_TY.Map := RangeVectorPack.Map\_TY.Empty\_Map )

Note that alternatives B and D does an upper-case translation of the given pattern codepoint-array (CFix) and search argument before any search. The private type of PatternPack (Pattern) is:

```
private type Pattern is tagged
record
   state: PST_TY;
```

```
 top: RE_Elem_AC;
   pool:JetsTool.Pool_TY;
   uc:boolean;
end record;
```
containing:

- $\bullet$  state defined in Compiler and contain the result of a search, PST\_TY (PST\_NONE, PST\_MATCH, PST\_FAIL)
- $\leftrightarrow$  top root of node three
- $\bullet$  pool the node three (type Pool TY is new Controlled with record root: RE\_Elem\_AC; end record)
- $\bullet$  uc True if conversion to upper-case is used (compileU used)

Should the 'compileU' really be used ? The upper-case conversion cannot be trusted if the target is text from natural languages. CompileU can be user for parsing code of a programming language where case is not an issue, ADA, COBOL, Fortran. But if the code is C, C++ then use CompileM.

#### <span id="page-14-2"></span>**4.5.1 CompileM & CompileU wrappers of Compiler.CompileP**

The compile is done in the Compile package by CompileP procedure. Only operations done in PatternPack package is the change to upper case and storing of the result.

#### <span id="page-14-1"></span>**4.5.2 Matches**

The function Matches

```
function matches ( pattern : Pattern_AC ; startPos : Integer ; nextPos : out 
Integer ; c4match : CFix ; match : out MatchPack.Match_TY ; squ:Integer :=0 ) 
return Boolean;
```
is also only a wrapper to MatchesI function (page [16](#page-15-0) ) to solve the problem of conversion to upper case if that was requested.

#### <span id="page-14-0"></span>**4.5.3 What is getNestElem ?**

Function getNestElem is used to synchronize nodes in the node tree with the nest stack during the project. Function definition:

**function getNestElem ( nest : in out Nest\_TY.vector ; currRE : RE\_Elem\_AC ; resultCursor : out Nest\_TY.cursor ) return NestElem\_TY**

containing:

- $\triangleright$  nest : in out Nest TY.vector
- $\vee$  currRE : RE\_Elem\_AC
- ✔ resultCursor : out Nest\_TY.cursor

returns a nest element.

A remainder how the nest stack is defined in the code:

```
Type NestElem_TY is
record
rec:RE_Elem_AC;
cnt_min:Integer; -- default Integer'First
cnt_max:Integer; -- default Integer'First
c4match_first:Integer; -- No value = Integer'First | update by REC node
c4match_last:Integer; -- No value = Integer'First | update by REC node
skipCodePoint_candidate:Integer; -- Integer'First, Integer'Last or c4match-index
end record;
```
package Nest\_TY is new Ada.Containers.Vectors(Natural,NestElem\_TY);

The work of then function

- 1) Check last element in stack. If nest stack is empty create a new nest-element, if then last element refers to the same node as defined in the call return this node.
- 2) We have an empty node to update
	- $x$  create a REO CHAR nest-elem retrieve values for cnt min and cnt max from node. Set first and last values.
	- ✗ create a REQ\_PERIOD nest-elem retrieve values for cnt\_min and cnt\_max from node. Set first and last values.
	- $\boldsymbol{\chi}$  create a REQ\_CLASS nest-elem retrieve values for cnt\_min and cnt\_max from node. Set first and last values.
	- $\chi$  create a REQ PALCAP nest-elem retrieve values for cnt min and cnt max from node
	- ✗ create a REQ\_PAL nest-elem retrieve values for cnt\_min and cnt\_max from node
	- ✗ create a REQ\_BEGIN nest-elem set first, last and min values
- 3) update cnt\_min and cnt\_max values
- 4) set skipPoint candidate to initial value, we don't skip any codepoints
- 5) append the new nest element to stack

Where cnt min and cnt max refers to how many codepoints is covered by this nest element and c4match-first and -last refers to positions on c4match CFix codepoint array. Values (1,0) is considered to be of null length.

#### <span id="page-15-0"></span>**4.5.4 The real matcher, the MatchesI function**

The matching is a highly recursive process with following main operators scanning through the links in the node three starts from the root node using function matchesLeftRight. The target is to build a nest-vector based on the node three and the c4match named CFix literal from startPos forward.

```
Type NestElem_TY is
record
rec:RE_Elem_AC;
cnt_min:Integer; -- default Integer'First
cnt max:Integer; -- default Integer'First
c4match_first:Integer; -- No value = Integer'First | update by REC node
c4match_last:Integer; -- No value = Integer'First | update by REC node
skipCodePoint_candidate:Integer; -- Integer'First, Integer'Last or c4match-index
end record;
```

```
package Nest_TY is new Ada.Containers.Vectors(Natural,NestElem_TY);
```
the second ordered set which is used is SkipCodePoint set. This solves the problem when there are more than one candidate for the start of the search in the codepoint array (CFix). If the first candidate don't result in a success, then jump over and try the next.

```
package SkipCodePoint_TY is new Ada.Containers.Ordered_Sets(
Element_Type=> Integer,
"<"=> lessSkipCodePoint,
"="=> equalSkipCodePoint);
```
This feature is backed up by the char\_period\_class\_vector vector in the node and content for char period class vector is generated by the third stage in the Compiler (page [10](#page-9-0)). The function:

*function matchesI ( pattern : Pattern\_AC ; startPos : Integer ; nextPos : out Integer ; c4match : CFix ; match : out MatchPack.Match\_TY ; squ:Integer := 0) return Boolean* and containing

- $\bullet$  pattern : Pattern AC (page 14) from where we get the node three (pool : JetsTool.Pool\_TY ) and the starting point or root (top : RE\_Elem\_AC)
- $\triangleleft$  startPos : Integer start index in c4match
- $\bullet$  nextPos : out Integer index in c4match where to start next time
- $\triangleleft$  c4match : CFix the CFix, the source data which is to be searched
- ◆ match : out MatchPack.Match\_TY (page [14](#page-13-1)) result
- squ:Integer :=  $0$  how many 'squeeze' (page [21](#page-20-0)) operation should be done. Default is zero, don't perform any 'squeeze'.

At first the 'match' output variable is created and initialized (MatchPack.Initialize(match);) and then a check is done to be sure that a search can be performed.

An (simplified) algorithm for matchesI would be:

while try2match loop

 try2match:=FALSE;←we suppose that it will be a success or if fail no skipcodepoints exists old\_out\_ia:=out\_ia;  $\leftarrow$  save the index values of c4match

```
 SkipCodePoint_TY.Clear(skipcodepoint); ← remove all skipcodepoints
```
 $loop \leftarrow$  TRY-AGAIN

Nest\_TY.Clear(nest);  $\leftarrow$  clear the nest stack for this try

 nestElem:=getNestElem(nest,currRE,resultCursor); ← insert the first element for the nest stack rc:=**matchesLeftRight**(currRE.right,in\_ia,out\_ia,c4match,nest,skipcodepoint);

 $\leftarrow$  Note the skipcodepoint set maybe updated in the call

if rc = TRI\_TRUE then  $\leftarrow$  if success of the search return

exit;

end if;

if changeSkipcodepoints(nest,skipcodepoint) then  $\leftarrow$  are there any skipcodepoints left? skipcodepoint\_cnt:=skipcodepoint\_cnt + 1;

else

exit;  $\leftarrow$  this is a fail

end if;

end loop;  $\leftarrow$  TRY-AGAIN if we found a skipcodepoint

 ←*Here is the simplification, in the code we have here the 'squ' or the 'squeeze' handling* end loop; -- while try2match loop

If the search is a success then TRUE is returned, else FALSE. The algorithm above also lacks to describe the 'dollar end' problem of a regular expression pattern. Note the call of matchesLeftRight (page [18](#page-17-0) ).

#### *4.5.4.1 Result to*

The matchesI returns boolean but if successful

- <span id="page-16-0"></span>● nextPos : out Integer
- match : out MatchPack.Match TY

The return of 'match' is a result of parsing through the nest stack looking for type REQ\_PALCAP nodes and inserting I\_A values (first and last index value of seached **c4match**) . The a call of MatchPack.getMatch returns to I\_A\_ARRAY with the index pairs, the Q\_A type variables. At last the application decides what to do with this information, pulling sub codepoint arrays from c4match or using the index values as they are.

#### <span id="page-17-1"></span>**4.5.5 Matches Element**

Function definition:

**function matchesElem (currRE : RE\_Elem\_AC ; in\_ia : I\_A ; out\_ia : out I\_A ; c4match : CFix ; nest : in out Nest\_TY.Vector ; skipcodepoint : in out SkipCodePoint\_TY.Set ) return TRINITY**

containing:

- ✔ currRE : RE\_Elem\_AC current node of type REQ\_CHAR, REQ\_PERIOD or REQ\_CLASS
- $\checkmark$  in ia : I A index of search, first and last codepoint in c4match
- $\checkmark$  out ia : out I A result of search, first and last codepoint in c4match
- $\vee$  c4match : CFix codepoint array from where the search is done
- $\vee$  nest : in out Nest\_TY. Vector nest stack
- $\checkmark$  skipcodepoint : in out SkipCodePoint TY.Set skipcodepoint set

and returning TRINITY (TRI\_TRUE, TRI\_FALSE and TRI\_UNDEF).

MatchesElem works in two stages

- (1) match as many codepoints to current node which is required. If fewer than required codepoint is found then return TRI\_UNDEF
- (2) if the node is defined as
	- I. greedy continue matching codepoints to node and return TRI\_TRUE
	- II. non-greedy match as few codepoints to node, we try to find first codepoint which can be matched to next node. Possibly we have to use skipcodepoint vector. Return TRI\_TRUE

To determinate if a codepoint is of the requested type function codePoint\_candidate is used. In this function we have

- (a) REQ\_CHAR the simplest codepoint has to be the same as the value in node
- (b) REQ\_PERIOD not even a problem, any value is accepted
- (c) REQ\_CLASS two possibilities (c.1) codepoint is in the requested group of codepoints, and (c.2) codepoint is not in the requested group of codepoints. Note that REQ\_CLASS node demands case c.1 or c.2 for a successful result

#### <span id="page-17-0"></span>**4.5.6 Match Horizontal, MatchesLeftRight**

Function definition :

**function matchesLeftRight ( currRE : RE\_Elem\_AC ; in\_ia : I\_A ; out\_ia : out I\_A ; c4match : CFix ; nest : in out Nest\_TY.Vector ; skipcodepoint : in out SkipCodePoint\_TY.Set) return TRINITY**

containing:

- $\checkmark$  currRE : RE\_Elem\_AC current node
- $\checkmark$  in\_ia : I\_A index of search, first and last codepoint in c4match
- $\vee$  out ia : out I A result of search, first and last codepoint in c4match
- $\checkmark$  c4match : CFix codepoint array from where the search is done
- $\vee$  nest : in out Nest TY. Vector nest stack
- $\checkmark$  skipcodepoint : in out SkipCodePoint\_TY.Set skipcodepoint set

and returning TRINITY (TRI\_TRUE, TRI\_FALSE and TRI\_UNDEF).

The function searches from the current node through the node three by using then right link and tries to match nodes to data in c4match. If found data match the nest stack is updated with a new nest-element (NestElem\_TY) and process continues with next node in right link. If data don't fit then we have a fail, TRI\_FALSE or TRI\_UNDEF.

If the current node is of type

- REQ PAL or REQ PALCAP call matchesPal function (page [19](#page-18-1)).
	- $\triangleright$  at return of TRI\_TRUE Insert returned last index value we got from matchesPal in stack (nest element) and continue to next node if rlink contains a node
	- $\checkmark$  at return of TRI\_UNDEF restore nest element to original values and return this function with value TRI\_UNDEF
	- $\triangleright$  at return of TRI\_FALSE restore nest element to original values and return this function with value TRI\_FALSE
- REQ\_CHAR, REQ\_PERIOD or REQ\_CLASS call matchesElem function (page [18](#page-17-1) ).
	- $\triangleright$  at return of TRI\_TRUE Insert returned last index value we got from matchesElem in stack (nest element) and continue to next node if rlink contains a node
	- $\triangleright$  at return of TRI\_UNDEF restore nest element to original values and return this function with value TRI\_UNDEF
	- $\triangledown$  at return of TRI\_FALSE restore nest element to original values and return this function with value TRI\_FALSE

if no nodes is found in this rlink-chain then return function as a success (TRI\_TRUE).

### <span id="page-18-1"></span>**4.5.7 MatchesPal**

Function for handling parenthesized expression in the regular expression. Function definition: function matchesPal ( currRE : RE Elem AC ; in ia : I A ; out ia : out I A ; c4match : **CFix ; nest : in out Nest\_TY.Vector ; skipcodepoint : in out SkipCodePoint\_TY.Set) return TRINITY**

containing:

- $\checkmark$  currRE : RE\_Elem\_AC current node of type REQ\_PAL or REQ\_PALCAP
- $\checkmark$  in ia : I A index of search, first and last codepoint in c4match
- $\vee$  out ia : out I\_A result of search, first and last codepoint in c4match
- $\vee$  c4match : CFix codepoint array from where the search is done
- $\vee$  nest : in out Nest\_TY. Vector nest stack
- $\checkmark$  skipcodepoint : in out SkipCodePoint TY.Set skipcodepoint set

and returning TRINITY (TRI\_TRUE, TRI\_FALSE and TRI\_UNDEF). MatchesPal works in two stages

- (1) match as many codepoints to current node which is required. If fewer than required codepoint is found then return TRI\_UNDEF
- (2) if the node is defined as
	- I. greedy continue matching codepoints to node and return TRI\_TRUE
	- II. non-greedy match as few codepoints to node, we try to find first codepoint which can be matched to next node. Possibly we have to use skipcodepoint vector. Return TRI\_TRUE

For matching codepoints function MatchPalSub (page [19](#page-18-0) ) is called.

#### <span id="page-18-0"></span>**4.5.8 MatchesPalSub**

The MatchesPalSub works through to vertical chain, from top downwards .Function definition: function matchesPalSub (currRE : RE\_Elem\_AC ; in\_ia : I\_A ; out\_ia : out I\_A ; c4match : **CFix ; nest : in out Nest\_TY.Vector ; skipcodepoint : in out SkipCodePoint\_TY.Set) return TRINITY**

containing the same parameter and -types as MatchesPal (page [19](#page-18-1) ) except currRE can also be of type UPDOWN.

If the vertical chain contains more than one node then function Daisy (page [20](#page-19-0) ) is called else function matchesInternal, also here known as InternalMatch (page [20](#page-19-1) ) is called.

#### <span id="page-19-1"></span>**4.5.9 InternalMatch**

A wrapper with one purpose to call matchesLeftRight (page [18](#page-17-0) ). Used by Daisy (page [20](#page-19-0) ) and MatchesPalSub (page [19](#page-18-0) ).

### <span id="page-19-0"></span>**4.5.10 The Daisy chain, Daisy function**

The function Daisy activates a second tread during handling of the vertical chain. Function definition:

**function daisy(this : RE\_Elem\_AC ; in\_ia : I\_A ; out\_ia : out I\_A ; c4match : CFix ; nest : in out Nest\_TY.Vector ; skipcodepoint : in out SkipCodePoint\_TY.Set) return TRINITY** containing:

- $\vee$  currRE : RE\_Elem\_AC current node
- $\checkmark$  in ia : I\_A index of search, first and last codepoint in c4match
- $\vee$  out ia : out I A result of search, first and last codepoint in c4match
- $\checkmark$  c4match : CFix codepoint array from where the search is done
- $\vee$  nest : in out Nest TY. Vector nest stack
- $\checkmark$  skipcodepoint : in out SkipCodePoint\_TY.Set skipcodepoint set

and returning TRINITY (TRI\_TRUE, TRI\_FALSE and TRI\_UNDEF). Nothing strange about this definition.

Then the process splits in two

(a) currRE – follow the down link in matchesPalSub and call daisy is there exists a down link from our down link

(b) currRE.right (this.right) – run matchesInternal with this value

The effect is that every alternative in a parentesed expression ('|') is run in its own thread.

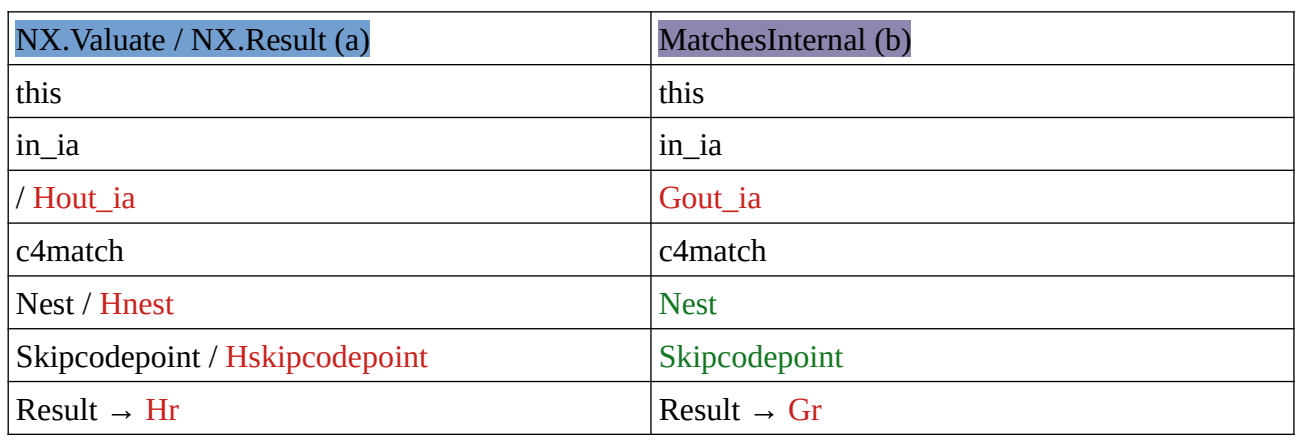

 $(black = input, red = output, green = in- and output)$ 

After these three statements we have to make a choice:

NX.Valuate(this,in\_ia,nest,skipcodepoint);

Gr:=matchesInternal(this,in\_ia,Gout\_ia,c4match,nest,skipcodepoint); NX.Result(Hout\_ia,Hr,Hnest,Hskipcodepoint);

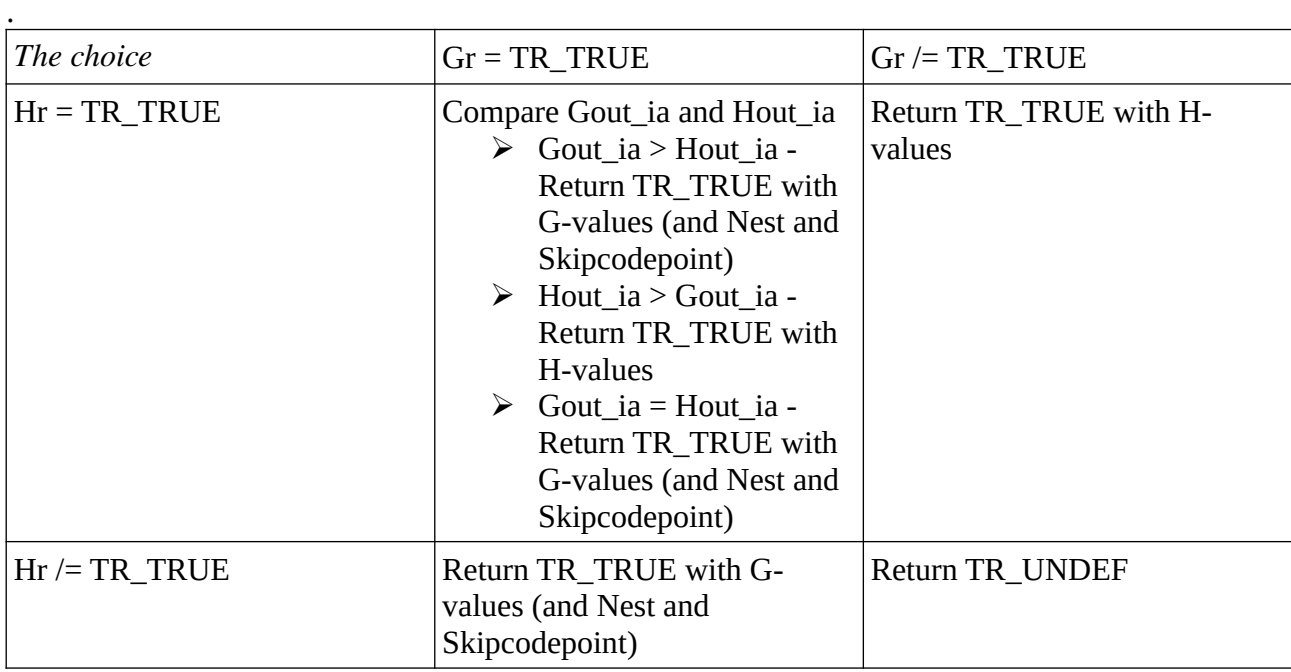

The second thread is created with the task NX and started with the Valuate-call and we get the results to main thread through the Result-call. It is important that both thread don't changes values they have in common, that is the reason for the copy-call of Nest\_TY and SkipCodePoint\_TY.

### <span id="page-20-0"></span>**4.5.11 The squeeze operation**

Squeeze is highly experimental and maybe illegal but can still be useful in some cases. Function definition:

**function matchesSqueeze(nest : in out Nest\_TY.Vector ; tryCnt : Integer ; c4match : CFix ; rc : TRINITY ; src\_need : out Integer) return Boolean**

containing:

- $\vee$  nest : in out Nest TY. Vector
- $\checkmark$  tryCnt : Integer
- $\vee$  c4match : CFix
- $\vee$  rc : TRINITY
- $\checkmark$  src\_need : out Integer

The boolean function matchesSqueeze is used for restarting the search operation if the search failed. The restart code is in matchesI (page ) looks like this:

case squCnt is

when  $0 \Rightarrow$  null;  $\leftarrow$  SquCnt variable controls the restarting and default, zero, means no restarting when others =>

 $squCnt:=squCnt-1; \leftarrow !$ 

src\_need\_prev:=src\_need;  $\leftarrow$  amount of space which was needed for success

 $\leftarrow$  a check is done in function matchesI that previous src\_need is not the same as last src\_need src\_need:=0;  $\leftarrow$  a new value for src\_need

tryCnt:=tryCnt + 1;  $\leftarrow$  (for debug and info purposes)

if matchesSqueeze(nest,tryCnt,c4match,rc,src\_need) then

Nest\_TY.Clear(nest);

in\_ia:=(startPos,c4match'Last(1) + 1); ← reset start index

nestElem:=getNestElem(nest,currRE,resultCursor); ← synchronize nest to currRE thread node

```
 try2match:=TRUE; ← indicate to matchesI function that a restart is needed
  end if; -- if matchesSqueeze
 end case; -- squ
```
By squeezing the length of non-mandatory node results we try to find space for what is needed. The squeeze is done from that back of the result and as long as there is a need for codepoints. Nodes of type REC\_CHAR, REC\_CLASS and REC\_PERIOD has a mandatory part and a optional part from where a squeeze can be done. More complicated is nodes of type REC\_PAL and REC\_PALCAP especially if the node has more than one repetitions and this isn't fully covered, more work is needed.

# <span id="page-22-2"></span>**5 Utilities**

Y2018.Text.Util contains two utilities in it's own subpackage

- ➢ Y2018.Text.Util.InFileUTF8 reading a file assuming that the file contains UTF-8 bytes and returning a codepoint as an entity
- ➢ Y2018.Text.Util.UrvPack mapping of codepoints to codepoint groups

Compiling package Y2018.Text.Util don't need precompilation and is compiled before the precompiler CCompile (page [26](#page-25-0) ) is compiled.

## <span id="page-22-1"></span>**5.1.1 Y2018.Text.Util.InFileUTF8**

InFileUTF8 package has a private type, self :

```
private type self is tagged limited
record
   infile:DirectTY.File_Type;
   utf8cnt:Long_Long_Integer;
   bytecnt:Long_Long_Integer;
   reason:RS_TY;
end record;
```
with elements:

- $\checkmark$  infile file type package DirectTY is new Ada.Direct\_IO(Character)
- $\mathcal V$  utf8cnt number of codepoints found
- $\vee$  bytecnt number of bytes read
- $\triangleright$  reason with values (RS\_TY)
	- $x$  RS NONE OK
	- ✗ RS\_MISS Last UTF-8 character in a file is missing bytes
	- ✗ RS\_ILLEGAL Value in a byte cannot be an UTF-8 character or a part of an UTF-8 character
	- $x$  RS EOF End of File reached

and with procedure and function calls:

- procedure open ( base : in out Y2018.Text.Util.InFileUTF8.self ; infilename : String )<br>• function read (base : in out Y2018 Text Util InFileUTF8 self : result : out CVar : repla
- function read (base : in out Y2018.Text.Util.InFileUTF8.self ; result : out CVar ; replace : CodePoint := CodePoint'Val(16#FFFD#) ; action : Boolean : =FALSE) return RS\_TY – Two defaulted parameters, (1) 'replace' codepoint value, default to replace-value, and (2) 'action' if true throw an exception else do nothing
- procedure close ( base : in out Y2018.Text.Util.InFileUTF8.self )
- function eof (base : Y2018.Text.Util.InFileUTF8.self ) return Boolean return True if end of file reached
- function reason ( base : in out Y2018.Text.Util.InFileUTF8.self ) return RS\_TY
- function utf8cnt ( base : in out Y2018.Text.Util.InFileUTF8.self ) return Long\_Long\_Integer
- function bytecnt ( base : in out Y2018.Text.Util.InFileUTF8.self ) return Long\_Long\_Integer

The target is to read any file codepoint for codepoint.

## <span id="page-22-0"></span>**5.1.2 Y2018.Text.Util.UrvPack**

Package UrvPack has it's own private type

Note that RangeVectorPack.Map\_TY.Map is defined in RangeVectorPack all tough not used there but here. The reason is the used order of compilation of the project.

The use of UrvPack is described in UrvPack utilities in the Regular Expression in ADA, Y2018- Text-project pages. UrvPack utilities is only that part of codepoint groups which is used in regular expressions in this project. A much wider viewpoint can be found on project pages under heading CreateURV, where you can create DAT-files and combine groups or maps of codepoints in RangeVectorPack.UserRangeVectorMap\_TY.Map maps.

Then we have the CreateUnicodeBlock to make it possible to construct DAT-files from blocks of codepoints and CmakeGC\_URV to make DAT-files of what is needed directly from Unicodedata.txt.

# <span id="page-24-0"></span>**6 Support for testing**

The support is writing to a debug file in package Y2018.Text.TestQ.

The name of the debug file is constructed from expression "q" & Ada.Task\_Identification.Image (Ada.Task Identification.Current Task) & ".lst" and the target directory is always current directory.

This makes it possible to write debug from all threads without any delays.

The debugging starts always with a call of procedure Qinit (*procedure Qinit(s:String)*) to clear current directory from all files named "q<anything>.lst". When a thread writes it first debug message then as a prefix a timestamp is written into the corresponding debug file.

If the alternate debug is used the name of the debug file is " $q$ " & Ada.Task\_Identification.Image (Ada.Task\_Identification.Current\_Task ) & "\_alt.lst". Qinit will also remove these files from the current directory.

To make it easier to spot debug in source code the Qappend and Qappend\_alt calls has as first parameter a ANKA type value, if no ANKA type value then default is "KALLE".

- $\checkmark$  KALLE no prefix
- $\overline{\smash{\varphi}}$  KNATTE one TAB (horizontal tabulator or 16#9#) as prefix
- $\checkmark$  TJATTE two TAB's as prefix
- $\triangleright$  FNATTE three TABS's as prefix
- $\overline{\smash{\checkmark}}$  KAJSA special marking as prefix for important messages ("!]" and one TAB )
- $\checkmark$  KNASE special marking as prefix for temporary messages (".]" and one TAB )

 $\triangleright$  BITTAN – (should never be used because no messages is written to the debug file) It is important to write the debug on one line and be aware that this line will be removed when the source code is exported from test environment to quality assurance environment, if tools of Y2018.Text project is used. Note also that comments containing debug calls are also removed.

# <span id="page-25-0"></span>**7 Ccompile – The precompiler**

It is possible to write code for project Y2018.Text utilities but the result don't look nice. Ada 2012 don't support any form of bit-21 codepoint type but uses UTF-8 with variable length characters (one to four bytes).

Preprocessor CCompile looks for entities in the source code and replaces these with static codepoint array (CFix) literals.

```
patternProcedureName_C:constant Cfix:=Y2018.Text.Core.UTF.To21(
"\wedge[\wedge s]*PROCEDURE[\wedge s]+([\wedge \wedge .]+)");
patternPackageHeadName_C:constant Cfix:=Y2018.Text.Core.UTF.To21(
"\wedge[\wedge s]*PACKAGE[\wedge s]+([\wedge \wedge .]+)");
patternPackageBodyName_C:constant Cfix:=Y2018.Text.Core.UTF.To21(
"\wedge[\wedge s] *PACKAGE[\s]+BODY[\s]+([\w\.]+)");
patternDsect_C:constant Cfix:=Y2018.Text.Core.UTF.To21(
"\wedge[\wedge s]^*--[\wedge s]^*WITH[\wedge s]^*DSECT[\wedge s]^*;");
```
Lines are read and :

- (1) If line contains pattern patternProcedureName\_C then this file contains a procedure (.adb). If needed a package name  $&$  "  $PSECT"$  will be generated for static literals
- (2) if line contains pattern patternPackageHeadName\_C then this file contains a package head (.ads). If needed a package name  $&$  " HSECT" will be generated for static literals
- (3) if line contains pattern patternPackageBodyName\_C then this file contains a package body (.adb). If needed a package name  $&$  " $&$  BSECT" will be generated for static literals
- (4) if line contains pattern patternDsect\_C then remember this line for the possible withdefinition for the new result file. If this pattern is not found before any of the tree cases above the with-definition is generated in the new result file just above the found procedure or package definition.

 The preprocessor reads the input file and returns one or two output files with the substitutions needed.

Lines from input is checked with this pattern

```
patternLineSimple_C:constant CFix:=Y2018.Text.Core.UTF.To21(
"^(.*?)(" & 
" - -|" \& - - comment (1)
"""(2:[\wedge""]|"""")*"".\wedge" & - - possible a c-literal of CFix type (2)"'\\[BFNRT]'C|" \& - - a codepoint literal (3)
"'.'C" &")"); - - a codepoint literal (3)
```
The line is searched as long as new result is not found

- (1) rest of the line is comment
- (2) if last character is a 'c' then a CFix type literal is found and a static codepoint array must be generated in the PSECT, HSECT or BSECT result file for this literal and the literal found in the input must be replaced in the output
- (3) replace the value with a CodePoint'Val(16#….#) value.

If a line with case (2), a CFix literal, is not found then the PSECT, HSECT or BSECT result file is not generated.

#### <span id="page-26-0"></span>**7.1.1 Why these PSECT, HSECT or BSECT files**

The reason for this solution is that when the precompiler makes it's search the precompiler is not aware of possible companion adb- or ads-file. There exists a drawback to this solution that you cannot refer to a CFix literal in the companion adb- or ads-file.

## <span id="page-27-0"></span>**8 Conclusions**

At *Regular Expression in ADA, Y2018-Text-project* page a number of tools are mention

- (a) Chesslist example and showcase of what can be done with InFileUTF8 (page [23](#page-22-1) )
- (b) Classlist list the content of one or more DAT-files
- (c) Cmakegc\_urv make General Category URV-maps from Unicode.org UnicodeData.txt (URV page [23](#page-22-0) )
- (d) CodeRewrite utility for rewriting source code when changing code from TEST to Quality Assurance (QA)
- (e) CreateGC tool for generating Y2018.Text.Core.GC from Unicode.org UnicodeData.txt file
- (f) CreateULTcase tool for generating Y2018.Text.Core.ULTcase from Unicode.org UnicodeData.txt file
- (g) CreateUnicodeblock create a DAT-file based on which block a codepoint is a member of (URV page [23](#page-22-0) )
- (h) CreateURV create DAT-files for storing RangeVectorPack.UserRangeVectorMap\_TY.Map's (URV page [23](#page-22-0) and RangeVectorMap page [8](#page-7-0) )

and a number of examples on the same project pages.